фио: Рукович Александр Владимирович Ство образования и на уки Российской Федерации дата подписания: 3**1.0XBPN 4.05XM** й институт (филиал) федерального государственного Уникальный программный ключ:<br>f45eb7c44954caac05ea7d4f3 ABSOHOMHQFQ9QQD883QB8TCHbHQTO УЧРЕЖДЕНИЯ ВЫСШЕГО профессионального образования «Северо-Восточный федеральный университет имени М.К. Аммосова» в г. Нерюнгри Должность: Директор Документ подписан простой электронной подписью<br>Информация о владельце:<br>ФИО: Рукович Александ<mark>у Ряздимирови</mark>у СТВО Образования и 1<br>Должность: Директор<br>Дата подписания: 3**1 Вхузой чискимий институт (филиал)**<br>Уникальный прог

# **Методические указания**

к выполнению курсовой работы по дисциплине **«Языки и методы программирования»** для студентов направления подготовки 09.03.03 «Прикладная информатика»

> Нерюнгри Издательство ТИ (ф) СВФУ 2015

Утверждено учебно-методическим советом ТИ (ф) ФГАОУ ВПО «СВФУ»

Составители:

*М.Ю. Макарова,* старший преподаватель кафедры МиИ; *Н.И. Соболева*, старший преподаватель кафедры МиИ

Рецензент:

*В.В. Юданова*, старший преподаватель кафедры МиИ

Подготовлено на кафедре математики и информатики

Печатается в авторской редакции

*Методические указания разработаны в соответствии с действующей рабочей программой дисциплины «Языки и методы программирования» и предназначены для студентов направления подготовки 09.03.03 «Прикладная информатика».* 

*В указаниях изложены требования к структуре, содержанию, оформлению курсовой работы, рассмотрена процедура защиты курсовой работы.*

© Технический институт (ф) СВФУ, 2015

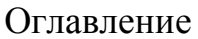

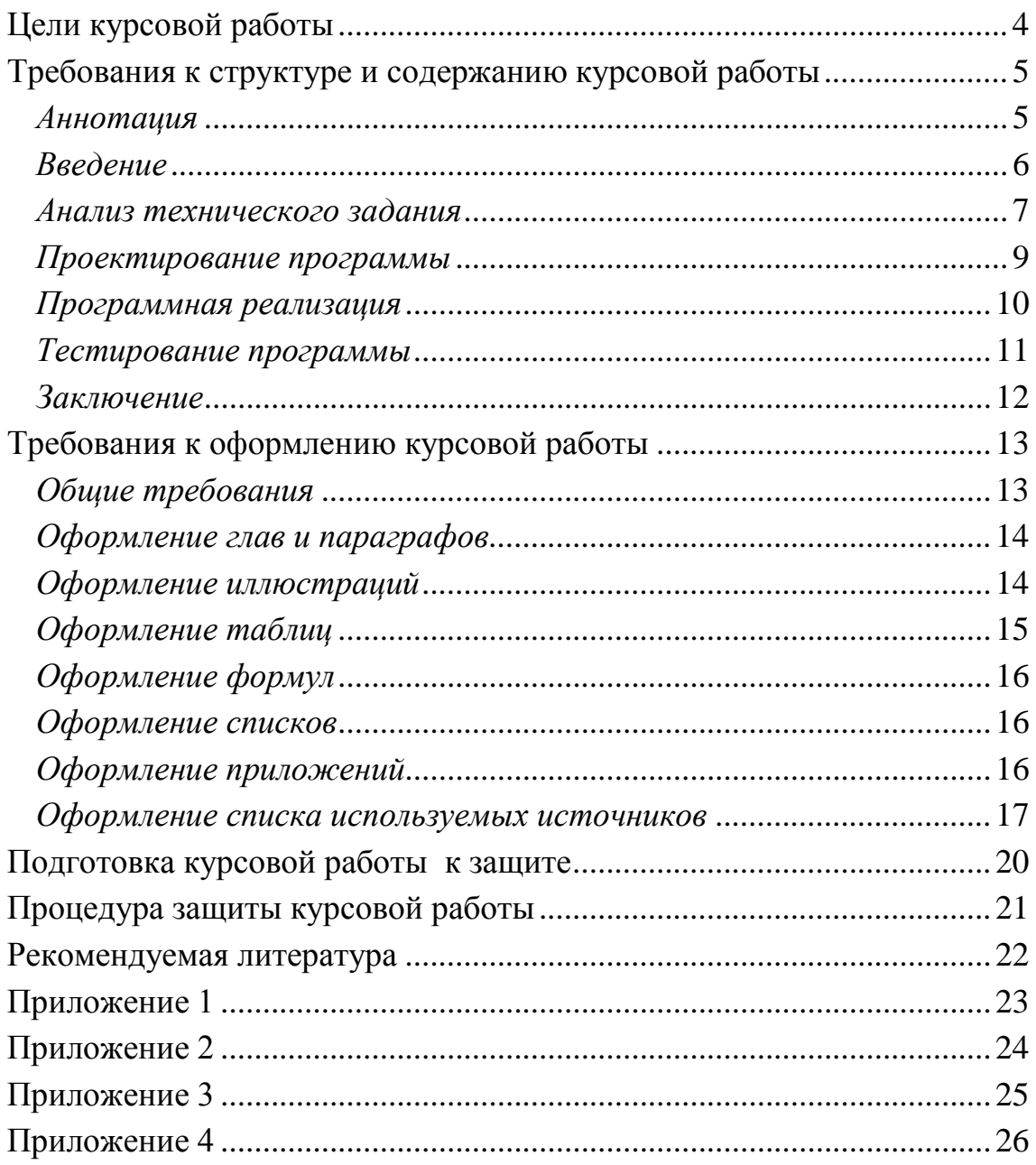

<span id="page-3-0"></span>*Курсовая работа* — самостоятельная учебная и научноисследовательская работа студента, содержащая систематизированные, критически оцененные сведения по определенной теме; выполнение курсовой работы направлено на закрепление, углубление и обобщение знаний по учебной дисциплине, овладение методами научных исследований, формирования навыков решения аналитических и творческих задач в ходе научного исследования.

**Цели курсовой работы** по дисциплине «Языки и методы программирования»:

- ‒ получение практических навыков в создании приложений с использованием высокоуровневых методов программирования;
- ‒ представление полученных результатов исследования в соответствии с установленными требованиями;
- развитие навыков проведения самостоятельной работы и овладение методикой исследования и экспериментирования в рамках избранной темы.

Основная задача, стоящая перед студентом в рамках изучения дисциплины «Языки и методы программирования»: научиться составлять программы высокого качества. Такие программы должны быть легко модифицируемыми, простыми в обращении. Они должны быть написаны с использованием современных методов программирования, таких как ООП (объектно-ориентированное программирование), модульное программирование, процедурное программирование, визуальное программирование, событийное программирование.

В результате выполнения курсовой работы студент приобретает практические навыки постановки задачи, ее алгоритмизации, тестирования разработанного программного продукта, а также самостоятельного освоения нового материала в соответствии с заданием на курсовую работу (работа с графикой, библиотеками среды программирования и т.д.).

За качество и своевременность выполнения курсовой работы отвечает студент, который должен проявить максимум инициативы и самостоятельности в решения поставленных перед ним задач.

4

# <span id="page-4-0"></span>**Требования к структуре и содержанию курсовой работы**

Темы курсовых работ утверждаются па заседании кафедры математики и информатики (Приложение 1).

Для защиты курсовой работы необходимо подготовить презентацию, в которую следует включить следующие слайды: цель курсовой работы, функциональные требования, блок-схемы наиболее сложных алгоритмов, интерфейсы созданной программы, выводы.

*Структура курсовой работы* Титульный лист Аннотация

Задание

Оглавление

Введение

1. Анализ технического задания.

- 1.1. Анализ предметной области
- 1.2. Обзор аналогов
- 1.3. Формулирование требований к программе
- 2. Проектирование программы.
- 3. Программная реализация.
- 4. Тестирование программы

Заключение

Список используемых источников

Приложения

*Содержательное наполнение разделов пояснительной записки*

# *Аннотация*

<span id="page-4-1"></span>Содержит перечень используемых ключевых слов, очень краткое содержание работы, число страниц пояснительной записки, число рисунков, таблиц, приложений.

Например:

В данной курсовой работе необходимо разработать базу данных музыкальной школы и создать приложение для работы с ней. В разработанном программном продукте необходимо предусмотреть операции добавления, изменения удаления записей, фильтрация и поиск данных, составление отчетов. Пояснительная записка состоит из 41 листа, 15 рисунков, 10 таблиц и 3 приложений.

#### Введение

<span id="page-5-0"></span>Введение должно содержать общие сведения по теме курсовой работы. Во введении также необходимо отразить:

- актуальность выбранной темы (например, сказать, что в современном обществе или в деятельности любого современного предприятия информация является одним из важнейших ресурсов, выделяясь в самостоятельный фактор для принятия решений, и от средств ее обработки во многом зависит эффективность принятия решений);

- цель (например, приобрести навыки в создании простейших приложений-игр):

- задачи, решаемые в проекте (это может быть разработка алгоритмов, программная реализация и тестирование созданной программы);

- практическую значимость полученных результатов (где можно использовать);

- какого рода ресурсы необходимы для реализации (ПК, программное обеспечение... уточнить какое);

- перспективы совершенствования изготавливаемого программного продукта.

Например:

В данной работе описывается программа, написанная в соответствии с постановкой задачи по теме "Разработка программы для игры "Тетрис"" по дисциплине "Языки и методы программирования". Данная программа осуществляет вывод на экран случайным образом падение различных фигур. Входными данными является ввод вариантов скорости движения фигур сверху вниз и управление падающими фигурами.

Назначение программы - развлечение играющих, совершенствование их координации и логического мышления. Программа может применяться в качестве игровой на разных типах персональных компьютеров.

В данном разделе необходимо указать объект и предмет исследования.

Объект — это процесс или явление, порождающее проблемную ситуацию и взятое исследователем для изучения.

**Предмет** — это то, что находится в рамках, в границах объекта, тот аспект проблемы, исследуя который, мы познаем целостный объект, выделяя его главные, наиболее существенные признаки.

Основным отличием предмета исследования от объекта исследований является то, что предмет исследования является частью объекта исследования. То есть под предметом исследования понимаются значимые с теоретической или практической точки зрения свойства, особенности или стороны объекта. В каждом объекте исследования может быть несколько предметов исследования и концентрация исследователя на одном из них означает, что другие предметы исследования остаются в стороне от интересов исследователя.

#### Например:

Объектом исследования является изучение высокоуровневых методов программирования. Предмет исследования – разработка приложения-игры «Тетрис» с использованием языка программирования С++.

#### <span id="page-6-0"></span>*Анализ технического задания*

#### *1. Анализ предметной области*

Здесь описывается рассматриваемая предметная область. Можно сказать о важности и массовом использовании информационных технологий в современном мире. Подробно рассматривается суть задания. Например, если в курсовой работе необходимо разработать программу-игру, то нужно описать, в чем состоит смысл этой игры. Какое ее практическое применение, круг пользователей. Например: данная программа является развлекательной игровой программой, областью ее применения является организация досуга человека, работающего за компьютером.

#### Например:

История игры Тетрис начинается в июне 1985 года. Тетрис был изобретен Алексеем Пажитновым, а затем был интегрирован на ПК IBM Вадимом Герасимовым. После чего ига Тетрис начала распространяться по всей Москве, а затем уже и по всему миру. Сначала она была доставлена в Венгрию, где венгерские программисты интегрировали Тетрис для Apple II и Commodore 64.

#### *2. Обзор аналогов*

В данном параграфе рассматриваются существующие аналогичные программные продукты, которые могут быть платными и бесплатными. Можно выделить функциональные характеристики подобного рода приложений и провести сравнительный анализ разрабатываемой программы и существующих аналогов по заданным критериям. Желательно, чтобы разрабатываемая программа могла решать хотя бы один из недостатков существующих приложений. Если аналогичных программ нет, то можно разбить исходную задачу на несколько подзадач и рассмотреть существующие на данный момент решения в этой области.

#### Например:

Тщательный анализ всемирной сети Internet на предмет обнаружения аналогичных продуктов не дал никаких результатов, то же самое показало исследование магазинов с компьютерными играми, что показывает уникальность и неоспоримое преимущество нашей игры перед другими программными продуктами.

#### 3. Разработка требований к приложению

Здесь необходимо описать требования к функциональности разрабатываемой программы с точки зрения пользователя, какие возможности программа предоставляет для него. Можно, например, сказать о том, что пользователь должен иметь возможность для задания исходных данных вручную, возможность для сохранения данных в файле, возможность формировать файл данных с целью повторного использования, извлекать данные из файла данных, выбирать вид отображаемой информации, отображать нужную информацию в соответствии с выбранным видом. Если целью курсовой работы является разработка программы-игры, то обязательно необходимо указать, что сможет делать пользователь в этой игре: создавать новую игру, продолжать сохраненную, выбирать уровень сложности, набирать баллы за игру, просматривать рейтинг-таблицу и т.д.

#### Например:

Приложение-игра «Пазл» должна обеспечить следующие функции:

- предлагать пользователю различные уровни сложности игры (пазл из 9, 16, 24 частей);
- предоставлять пользователю набор различных изображений для игры, учитывая выбранный уровень сложности;
- в случае правильной сборки исходного изображения выводить сообщение о победе;

- учитывать время игры и т.д.

При создании программы к ней предъявляются следующие требования.

- многооконное (не менее 2-х окон);
- наличие меню;
- наличие всплывающих подсказок;
- защита от некорректного ввода данных;
- обработка исключительных ситуаций;
- наличие сведений о программе;
- наличие сведений об авторе.

#### Проектирование программы

<span id="page-8-0"></span>Данный раздел посвящается разработке алгоритмов функционирования программы. Здесь приводятся блок-схемы и описание созданных алгоритмов. Если целью курсовой работы является разработка приложенияигры, то в качестве алгоритмов можно рассматривать и механизм реализации игры в программе, то есть какие действия может совершать пользователь во время игры, и к чему это может привести. Кроме того, рассматриваются алгоритмы реализации действий пользователя с точки зрения выполнения программы: какие функции вызываются, какие данные обрабатываются и т.д. В данном разделе необходимо привести блок-схемы алгоритмов и описания к ним.

#### Например:

При запуске приложения "Тетрис" происходит объявления двумерного массива, с последующим его заполнением пустыми значениями. Игра начинается при запуске таймера. Далее происходит выбор фигуры с помощью генератора случайных чисел. В соответствии с выбранной фигурой происходит заполнение первых двух строк массива. Затем происходит вход в цикл падения фигуры...

Здесь также можно описать из каких модулей состоит программа, какие библиотеки необходимо задействовать. Указывается язык и среда программирования, выбранные для создания приложения. Перечисляются достоинства выбранной среды программирования. Определяются технические средства, необходимые для оптимальной работы будущей программы:

- $-$  Windows NT/2000/XP/7.
- Видео память не менее 1Мb. Ускоритель графики не требуется.
- Оперативной памяти не менее...
- $-$  Процессор...
- Объем свободного места на жестком диске не менее 500 Мб.
- Манипуляторы: клавиатура и мышь.

#### Например:

Исходя из целей курсовой работы, требуется создать программу, работающую под ОС Windows. В связи с тем, что разработанный алгоритм подразумевает использование графических возможностей, звука, анимации и параллельных процессов взаимодействия с пользователем, было принято

решение использовать интегрированную среду разработки программ C++ Builder. Данная среда разработки позволяет достаточно быстро создавать приложения для Windows.

# Программная реализация

<span id="page-9-0"></span>Программная реализация должна удовлетворять следующим требованиям:

- $\mathbf{1}$ . Исходные тексты программной реализации должны быть написаны на языке программирования С/С++. В качестве стандарта используемого языка программирования предпочтительнее всего использовать стандарт языка С (см. ISO/IEC 9899:1990).
- 2. Исходные тексты программной реализации не должны использовать расширения процессора и внешние библиотеки.
- $\overline{3}$ . Исходные тексты программной реализации должны сопровождаться комментариями на русском языке в объеме, достаточном для однозначного понимания соответствия исходных текстов описанию предлагаемого решения.
- $\overline{4}$ Исходные тексты программной реализации не должны содержать не используемых функций и параметров.
- $5<sub>1</sub>$ Исходные тексты программной реализации должны обеспечивать корректную компиляцию и исполнение под различными наиболее распространенными операционными системами семейств Linux и Windows
- 6. Программная реализация предлагаемого решения должна обеспечивать вывод всех значений параметров, формируемых при пошаговом исполнении предлагаемого решения.
- $7<sub>1</sub>$ Программная реализация предлагаемого решения должна содержать возможность автоматизированного вычисления контрольных примеров, содержащихся в заявке.
- 8. В программной реализации предлагаемого решения процесс преобразований и форматы данных должны соответствовать описанию предлагаемого решения.

Проект Windows-окна должен быть представлен в виде графической схемы, на которой расположены все визуальные и невизуальные компоненты, разрабатываемого интерфейса. Компоненты на схеме должны быть пронумерованы. После схемы приводится расшифровка изображенных на схеме компонентов: название или имя компонента, назначение в программе, событие на которое данный компонент откликается.

# Например:

В качестве вспомогательных компонентов я использовал следующие компоненты:

```
TButton - кнопки «сохранить», «изменить», «удалить вы-
деленное», «удалить все»;
TLabel - вывод текущего времени и даты, различные
надписи;
TListBox - список напоминаний;
TMemo - поле для ввода темы напоминания;
TTimer - проверка напоминаний, загрузка из файла и др.
//функция для отображения текущего времени в статусной
строке
void _fastcallTForm_Main::Timer1Timer(TObject *Sender)
\{StatusBar1->Panels->Items[0]->Text
                             = Date-
ToStr(Date()) + "  "+TimeToStr(Time())
```
При написании программы не следует забывать о хорошем стиле программирования. После заголовка процедуры или функции записывается комментарий, содержащий поясняющий текст, а именно: назначение подпрограммы; перечень и назначении параметров; их тип.

# Тестирование программы

<span id="page-10-0"></span>Тестирование созданного программного продукта следует начинать с разработки плана тестирования. При этом следует помнить, что весь процесс тестирования можно разделить на три этапа:

- Проверка в нормальных условиях. Предполагает тестирование на ос-1. нове данных, которые характерны для реальных условий функционирования программы.
- $2^{1}$ Проверка в экстремальных условиях. Тестовые данные включают граничные значения области изменения входных переменных, которые должны восприниматься программой как правильные данные. Типичными примерами таких значений являются очень маленькие или очень большие числа и отсутствие данных. Еще один тип экстремальных условий — это граничные объемы данных, когда массивы состоят из слишком малого или слишком большого числа элементов.

 $\mathcal{E}$ Проверка в исключительных ситуациях. Проводится с использованием данных, значения которых лежат за пределами допустимой области изменений.

Наихудшая ситуация складывается тогда, когда программа воспринимает неверные данные как правильные и выдает неверный, но правдоподобный результат. Программа должна сама отвергать любые данные, которые она не в состоянии обрабатывать правильно.

Следует попытаться представить возможные типы ошибок, которые пользователь способен допустить при работе с Вашей программой и которые могут иметь неприятные для нее последствия. Нужно не забывать, что способ мышления пользователя отличается от способа мышления программиста. Список действий, которые могут привести к неправильному функционированию программы, довольно длинный и зависит от того, что делает приложение в данный момент времени.

Основной смысл этого этапа состоит в проверке того, насколько программный продукт в том виде, в котором он получился, соответствует требованиям, установленным в процессе согласования спецификации.

Разработка плана тестирования - состоит из следующих шагов:

1) определение последовательности действий, которые позволяют проверить как работу отдельных методов, так и их совокупности;

2) подготовка входных данных, для которых известны результаты тестирования;

3) определение места расположения тестовых данных.

Разработка алгоритма процедуры тестирования состоит в разработке процедуры в соответствии с составленным выше планом тестирования. Эту процедуру можно представить блок-схемой с соответствующими комментариями.

Оценка результатов тестирования - содержит сравнение выходных данных работы отдельных процедур с контрольными значениями, которые получены в результате выполнения процедуры тестирования.

#### Заключение

<span id="page-11-0"></span>Здесь подводятся общие итоги проделанной работы, дается их оценка, делаются общие выводы.

Например, начало может быть следующим:

«В процессе разработки программного приложения-игры было проделано следующее:

1. изучена литература по теме проекта;

2. разработан алгоритм для решения задачи …;

3. разработан интерфейс приложения;

4. проведено тестирование…;

5. получены следующие выводы…;

6. …

Продумать и изложить перспективы в усовершенствовании разрабатываемого приложения.

## Например:

В данной курсовой работе была выполнена поставленная задача - создание программы по теме "Разработка программы для игры "Тетрис"". При помощи этой программы можно приятно провести время, совершенствовать координацию и развивать логическое мышление. Программа не занимает много места, не требовательна к установленному программному обеспечению.

# **Требования к оформлению курсовой работы**

<span id="page-12-0"></span>Курсовая работа должна быть грамотно написана и правильно оформлена.

## *Общие требования*

<span id="page-12-1"></span>Писать следует на одной стороне листа формата А4 (210х297 мм). Работа должна быть отпечатала на компьютере через полтора межстрочных интервала. Шрифт - Times New Roman, кегель 14.

Текст работы следует печатать, соблюдая следующие размеры полей: левое - 30 мм, правое - 10, нижнее - 20, верхнее - 20 мм. Абзацный отступ (красная строка) должен быть одинаковым по всему тексту и равен 1, 25 см.

Оформление работы должно быть выдержано в едином стиле:

1) Необходимо соблюдать *единообразие обозначения кавычек* во всем тексте выпускной квалификационной работы (например, *«»*).

2) Не допускается в текстовой части квалификационной работы:

а) использование буквы ё: правильно – «е»;

б) выделение значимых, по мнению автора работы, слов, словосочетаний и предложений посредством подчеркивания, курсива и жирного шрифта в тексте работы, за исключением названия глав, параграфов, разделов введения, заключения, списка используемых источников;

Нумерация страниц начинается с титульного листа, но на нем не проставляется. После этого нумеруются все страницы, включая приложения. Номер страницы проставляется в правом верхнем углу без точки в конце. Иллюстрации, таблицы, расположенные на отдельных листах, включаются в общую нумерацию страниц. Каждая глава, введение, заключение, список используемых источников начинаются с новой страницы, которые не нумеруются, но включаются в общую нумерацию работы.

Заголовки глав и параграфов, а также слова «Введение», «Заключение», «Оглавление», «Список используемых источников» следует располагать в середине строки без точки в конце и печатать полужирным шрифтом, прописными буквами, не подчеркивая, отделяя от текста двумя межстрочными интервалами. Переносы слов в заголовках не допускаются.

Сокращения в тексте, таблицах и рисунках не допускаются за исключением общепринятых сокращений (т. е., т. к., т. п., т. д., др.) и сокращений, для которых в тексте была приведена полная расшифровка.

#### *Оформление глав и параграфов*

<span id="page-13-0"></span>Слово «Глава» не пишется. Главы имеют порядковые номера в пределах всей работы, обозначаемые арабскими цифрами (например: 1, 2, 3), после которых ставится точка. Слово «параграф» или значок параграфа в названии не ставятся. Параграфы имеют порядковые номера в пределах глав, обозначаемые арабскими цифрами (например: 1.1. и 1.2.). Заголовки глав и параграфов в тексте работы должны располагаться по центру, точку в конце названия главы и параграфа не ставят. Не допускается переносить часть слова в заголовке. Между названием главы и названием параграфа этой главы ставится пробел равным двум интервалам, а название параграфа не должно отделяться от текста этого параграфа пробелом. Названия параграфов отделяются от текста предыдущего параграфа пробелом, равным двум интервалам.

### *Оформление иллюстраций*

<span id="page-13-1"></span>Иллюстрации (чертежи, графики, схемы, диаграммы, рисунки и др.) следует располагать в работе непосредственно после текста, в котором они упоминаются впервые или на следующей странице, если в указанном месте они не помещаются.

На все иллюстрации должны быть даны ссылки в работе. Иллюстрации следует нумеровать арабскими цифрами порядковой нумерацией в пределах всей работы. Если иллюстрация в работе единственная, то она не нумеруется. Не следует оформлять ссылки как самостоятельные фразы, в которых лишь повторяется то, что содержится в подписи. В том месте, где речь идет о теме, связанной с иллюстрацией, помещают ссылку либо в виде заключенного в круглые скобки выражения: например, (рис. 3), либо в виде оборота типа: «...как это видно на рисунке 3» или «...как это видно из рисунка 3» и т.д..

Схемы именуют рисунками и нумеруют в пределах раздела (например, "Рис. 4.2."). Под рисунком должен располагаться подрисуночный текст. Подписи к рисункам оформляются 12 шрифтом, в конце подписи точка не ставится. Число строк в подписи не должно превышать трех. После подрисуночной подписи оставляется одна пустая строка и продолжается печать текста.

#### *Оформление таблиц*

<span id="page-14-0"></span>Цифровой материал необходимо оформлять в виде таблиц. Каждая таблица должна иметь номер и тематическое название. Таблицы следует нумеровать арабскими цифрами порядковой нумерацией в пределах всей работы.

Таблицу следует располагать в работе непосредственно после текста, в котором она упоминается впервые, или на следующей странице. Таблицы слева, справа и снизу ограничиваются линиями. Таблицы снабжают тематическими заголовками, которые располагает с новой строки посередине, без абзацного отступа, строчными буквами (первое слово начинать с прописной буквы), без точки в конце. Над правым верхним углом таблицы помещают надпись «Таблица 1» с указанием порядкового номера без точки после него и без указания самого значка номера (например, Таблица 1). В конце тематического и нумерационного заголовков точка не ставится.

Таблицы следует нумеровать арабскими цифрами порядковой нумерацией в пределах всей работы, за исключением единственной в работе.

При переносе таблицы на следующую страницу первую ее строку (с указанием названия граф) следует повторить, сопроводив комментарием (например, Продолжение таблицы 1). Заголовок таблицы в этом случае не повторяют. Если первая строка в таблице, к которой тематически обозначается содержание колонок, громоздкая, допускается ее не повторять. В этом случае пронумеровывают графы и повторяют их нумерацию на следующей странице. Заголовок таблицы не повторяют.

Ссылки на таблицы, берутся в круглые скобки. При ссылках следует писать: в соответствии с данными таблицы 5, (табл. 5).

После приведения таблицы последующий текст работы отделяется одним межстрочным интервалом.

## *Оформление формул*

<span id="page-15-0"></span>Формулы и уравнения в работе следует нумеровать порядковой нумерацией в пределах всей работы арабскими цифрами в круглых скобках в крайнем правом положении напротив формулы. Допускается нумерация формул в пределах раздела.

Необходимо помнить о знаках препинания, поскольку формулы являются элементом предложения.

#### *Оформление списков*

<span id="page-15-1"></span>Наиболее предпочтительным видом списков является маркированный список с маркировкой кружочком: «•». Знак маркировки должен находиться в положении начала красной строки. Если текст в пункте списка переходит на следующую строку, то он должен быть выровнен как по левому, так и по правому краям, если текст не переходит на следующую строку, то он выравнивается по левому краю. При этом текст в списке должен начинаться с маленькой (строчной) буквы, а заканчиваться – точкой с запятой (за исключением, конечно, последнего пункта в списке, заканчивающегося точкой).

Если по каким-либо причинам авторам необходимо использовать нумерованный список, то основные характеристики формата такого списка (положение нумератора, расположение и выравнивание текста) эквивалентны маркированному списку. При этом в качестве нумератора наиболее предпочтительной является цифровая нумерация со скобкой.

#### *Оформление приложений*

<span id="page-15-2"></span>Приложения следует оформлять как продолжение курсовой работы на ее следующих страницах в виде отдельной книги. Впереди всех приложений на отдельном листе пишется прописными буквами "ПРИЛОЖЕ-НИЯ" или "ПРИЛОЖЕНИЕ".

Каждое приложение должно начинаться с новой страницы и иметь заголовок с указанием вверху справа страницы слово «Приложение» и его обозначения, например "Приложение 1", посередине помещают название приложения. Если приложение занимает несколько страниц, то на второй и следующих страницах пишут, например: "Продолжение приложения 1".

### *Оформление списка используемых источников*

<span id="page-16-0"></span>Сведения об источниках следует располагать в алфавитном порядке и нумеровать (при этом вначале группируются по алфавиту российские (русскоязычные) источники, а затем группируются по алфавиту любые иностранные).

При ссылке на литературный источник, после упоминания о нем в тексте курсовой работы номера проставляют в квадратных скобках, например: [5] .

При составлении библиографического описания следует руководствоваться ГОСТом Р 7.0.5-2008 «Библиографическая ссылка. Общие требования и правила составления».

Библиографическое описание можно условно разделить на две части: нормативные правовые акты, научная и методическая литература.

*Нормативные правовые акты*

Располагаются в соответствии с их юридической силой:

- международные законодательные акты по хронологии;
- Конституция РФ;
- кодексы по алфавиту;
- законы РФ по хронологии;
- указы Президента РФ по хронологии;
- акты Правительства РФ по хронологии;

• акты министерств и ведомств в последовательности – приказы, постановления, положения, инструкции министерства – по алфавиту, акты – по хронологии.

В списке использованной литературы должно быть указано полное название акта, дата его принятия, номер, а также официальный источник опубликования.

О противодействии терроризму: федер. закон Рос. Федерации от 6 марта 2006 г. № 35-Ф3: принят Гос. Думой Федер. Собр. Рос. Федерации 26 февр.2006 г.: одобр. Советом Федерации Федер. Собр. Рос. Федерации 1 марта 2006 г. // Рос. газ. – 2006. – 10 марта.

Об индивидуальной помощи в получении образования: (О содействии образованию): федер. закон Федератив. Респ. Германия от 1 апр. 2001 г. // Образовательное законодательство зарубежных стран. — М., 2003. — Т. 3. — С. 422—464.

*Ссылка на статью в журнале*

Указываются последовательно: фамилия и инициалы всех авторов; название статьи (без кавычек); после названия статьи точки не ставится, а следуют пробел и две косые черты //, после которых следует пробел и указывается название журнала (без кавычек); после названия журнала ставится точка и указываются год издания (после него – точка); номер тома (после него – запятая); номер журнала (после него – точка); страницы (первая и последняя, через тире) (после них ставится точка).

Пур А. Накопители XXI века // PC Magazine/Russian Edition. 1997. № 4. С. 138 $146$ .

Надарая Э. А. Об оценке регрессии // Теория вероятностей и ее применения. – 1964. Т. 9. Вып. 1. С. 157–159.

Billings S. A., Fadzil M. B., Sulley J., Johnson P. M. Identification of a non-linear difference equation model of an industrial diesel generator // Mechanical Systems and Signal Processing. 1988. Vol. 2. No 1. P. 59–76.

#### *Ссылка на статью в сборнике трудов*

Указываются фамилии и инициалы авторов, далее – название статьи (главы) без кавычек, после чего ставится пробел и две косые черты //, после них – пробел и название сборника трудов (книги) без кавычек; после названия книги ставится точка и указывается город издания; далее ставится двоеточие и указывается название издательства (без кавычек), после него ставится запятая и указывается год издания (после него – точка); далее указываются страницы, на которых расположена данная статья (глава).

Райбман Н.С. Методы нелинейной и минимаксной идентификации // Современные методы идентификации систем / под ред. П. Эйкхоффа. М. : Мир, 1983. С. 177–277.

Евсеев А.Б. Численное решение обратной неравновесной сорбционной задачи с нестационарным краевым условием // Прикладная математика и информатика № 11. М.: Изд-во факультета ВМиК МГУ, 2002. С. 146-157.

#### *Ссылки на статью в трудах конференции*

Аналогичны ссылке на статью в сборнике трудов. В случае многотомных изданий (как это обычно имеет место) перед указанием на страницы указывается номер тома (аналогично тому, как это делается в случае журнальной статьи).

*Ссылка на книги, учебники Ссылки на документ, созданный 1, 2 или 3 авторами*

Указываются последовательно фамилии и инициалы авторов, название книги (без кавычек); после названия книги ставится точка и указывается город издания (при этом для Москвы используется сокращение М., для Ленинграда – Л., для Санкт-Петербурга – СПб.); далее ставится двоеточие и указывается название издательс тва (без кавычек), после него ставится запятая и указывается год издания (после него – точка); далее – количество страниц в книге.

Ахметов К.С. Курс молодого бойца. М.: ТОО Фирма «Компьютер-Пресс», 1994. 320 с.

Громов Г.Р., Громова Е.Р. Очерки информационной технологии. М. : ИнфоАрт, 1993. 336 с.

Ковшиков А.А., Глухое В.П. Психолингвистика: теория речевой деятельности: учеб. пособие для студентов педвузов. М.. Астрель. Тверь. ACT. 2006. 319 с. (Высшая школа).

#### *Ссылки на документ, созданный четырьмя и более авторами*

Информационные технологии и управление предприятием / В.В. Баранов [и др.]. М.: Компания АйТи, 2004. 328 с.

*Ссылки на многотомный документ* 

Целищев В.В. Философия математики. Новосибирск: Изд-во НГУ. 2002. Ч. 1—2.

#### *Ссылки на электронные на электронные ресурсы*

Для электронных ресурсов удаленного доступа приводят примечание о режиме доступа, в котором допускается вместо слов «Режим доступа» (или их эквивалента на другом языке) использовать для обозначения электронного адреса аббревиатуру «URL» (Uniform Resource Locator — унифицированный указатель ресурса).

Информацию о протоколе доступа к сетевому ресурсу (ftp, http и т. п.) и его электронный адрес приводят в формате унифицированного указателя ресурса.

После электронного адреса в круглых скобках приводят сведения о дате обращения к электронному сетевому ресурсу: после слов «дата обращения» указывают число, месяц и год.

О жилищных правах научных работников [Электронный ресурс]: постановление ВЦИК, СНК РСФСР от 20 авг. 1933 г. (с изм. и доп., внесенными постановлениями ВЦИК, СНК РСФСР от 1 нояб. 1934 г., от 24 июня 1938 г.). Доступ из справ.-правовой системы «КонсультантПлюс».

Энциклопедия животных Кирилла и Мефодия. М.: Кирилл и Мефодий: New media generation, 2006.1 электрон, опт. диск (DVD-ROM).

Лэтчфорд Е.У. С Белой армией в Сибири [Электронный ресурс] // Восточный фронт армии адмирала А. В. Колчака: [сайт]. [2004]. URL: http://east-front.narod.ru/memo/latchford.htm (дата обращения: 23.08.2007).

Паринов С.И., Ляпунов В. М., Пузырев Р. Л. Система Соционет как платформа для разработки научных информационных ресурсов и онлайновых сервисов // Электрон. б-ки. 2003. Т. 6, вып. 1.

URL:

[http://www.elbib.ru/index.](http://www.elbib.ru/index)phtml?page=elbib/rus/journal/2003/pa rt1/PLP/ (дата обращения: 25.11.2006).

Справочники по полупроводниковым приборам // [Персональная страница В. Р. Козака] / Ин-т ядер. физики. Новосибирск, 2003.

URL:<http://www.inp.nsk.su/%7Ekozak/start.htm> (дата обращения: 13.03.06).

#### **Подготовка курсовой работы к защите**

<span id="page-19-0"></span>Курсовая работа готовится к защите в установленные заданием сроки (Приложения 2 и 3). В дни, определенные руководителем для проверки хода выполнения курсовой работы, студент должен отчитаться о проделанной работе. Курсовая работа может проверяться и утверждаться руководителем частями (разделами, главами).

Завершив курсовую работу, студент должен подготовить ее к защите, для чего он готовит выступление, презентацию, наглядную информацию для использования во время защиты.

В тексте выступления студент обосновывает актуальность избранной темы, проводит обзор научных работ по предложенной теме, показывает значимость исследования, дает краткий обзор глав курсовой работы и представляет полученные в процессе выполнения работы результаты. Текст выступления должен быть максимально приближен к тексту курсовой работы, поэтому основу выступления составляют введение и заключение, которые используются в выступлении практически полностью. Также практически полностью используются выводы в конце каждой из глав.

Структура текста выступления при защите курсовой работы (курсового проекта) может быть примерно следующей:

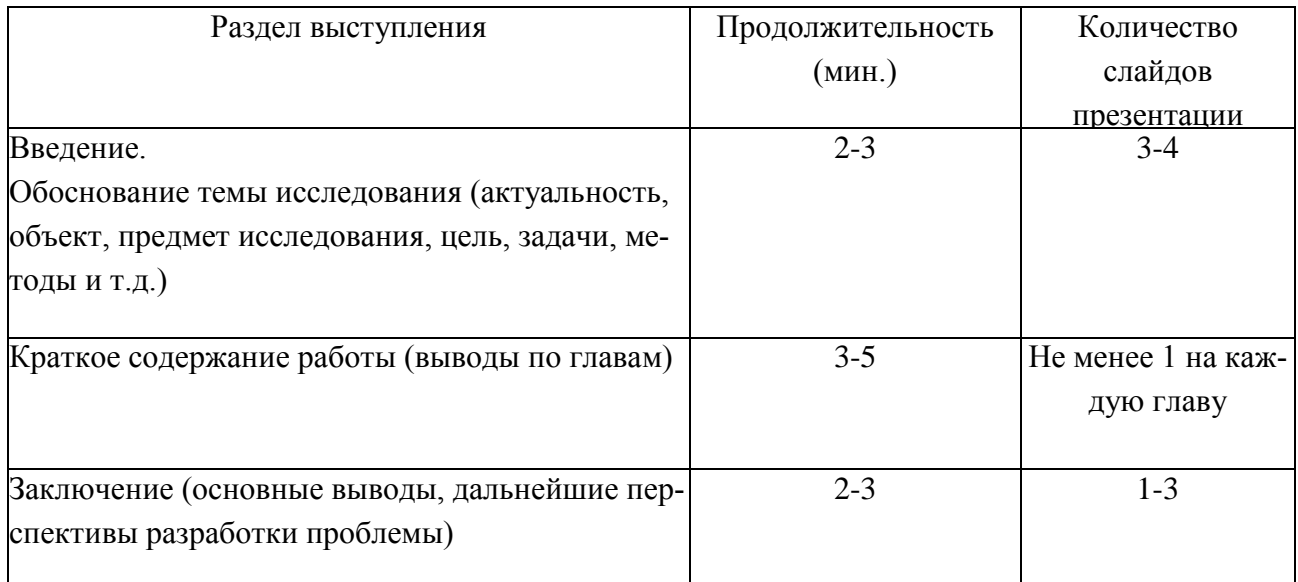

Основными принципами при составлении компьютерной презентации являются лаконичность, ясность, уместность, сдержанность, наглядность (подчеркивание ключевых моментов), запоминаемость (разумное использование ярких эффектов).

## **Процедура защиты курсовой работы**

<span id="page-20-0"></span>Студент допускается к защите курсовой работы при наличии допуска руководителя к защите. Защита курсовых работ проводится до экзаменационной сессии.

Защита курсовой работы происходит после полного выполнения всех требований, установленных заданием, перед руководителем по материалам курсовой работы.

Защита курсовой работы происходит на заседании кафедры математики и информатики. На защите присутствуют руководитель курсовой работы, преподаватели кафедры и, по возможности, студенты. Защита начинается с выступления (краткого сообщения) студента по теме курсовой работы. Для доклада основных положений курсовой работы, обоснования сделанных им выводов и предложений студенту предоставляется не менее 7 минут. После доклада студент отвечает на вопросы руководителя и преподавателей кафедры. Затем начинается обсуждение курсовой работы или дискуссия. После окончания обсуждения студенту предоставляется заключительное слово. В своем заключительном слове студент отвечает на замечания, соглашаясь с ними или давая обоснованные возражения.

Работы студентов оцениваются по балльно-рейтинговой системе

(Приложение 2). При выставлении оценки принимается во внимание содержание работы, ее качество, обоснованность выводов и предложений, содержание выступления, уровень теоретической, научной и практической подготовки студента. Оценки объявляются в тот же день.

В том случае, когда защита курсовой работы признается неудовлетворительной, руководитель устанавливает, может ли студент представить к повторной защите ту же работу с соответствующей доработкой или же студент обязан разработать новую работу, тема которой должна быть определена руководителем после первой защиты. Повторная защита курсовых работ, назначается, как правило, в период проведения промежуточной аттестации. Общее число защит не превышает трех.

Студенты, не сдавшие курсовые работы, не допускаются к сдаче экзамена по данной дисциплине.

## **Рекомендуемая литература**

- <span id="page-21-0"></span>1. Канцедал С.А. Алгоритмизация и программирование: уч. пос. – М.: ИНФРА-М., 2014. – 352 с.
- 2. Семакин И.Г. Основы программирования: учебник. Академия, 2007. – 304 с.
- 3. Степанов А.Н. Информатика: Учебник для вузов. 4-е изд. СПб.: Питер, 2006. – 684 с.
- 4. Страуструп Б. Дизайн и эволюция языка C++. Объектноориентированный язык программирования. – М.: ДМК-Пресс, 2000.  $-448$  c.
- 5. Подбельский В.В. Программирование на языке СИ: учеб. пособие // В.В. Подбельский, С.С. Фомин. – 2-е изд., доп. – М.: Финансы и статистика. – 2009. – 600 с.
- 6. Хорев П.Б. Технологии объектно-ориентированного программирования: учеб. пособие //П. Б. Хорев. – 2-е изд., стер. – М.: Академия. –  $2008. - 447$  c.
- 7. Шмидский Я.К. Программирование на языке С/С++ М.: Диалектика, 2003. - 352 с.

Приложение 1

# **Перечень тем на курсовую работу**

<span id="page-22-0"></span>1. Создание модели музыкального инструмента "Симулятор фортепиано"

- 2. Разработка программы "Слайд шоу"
- 3. Разработка игрового приложения "Мэмори" со звуком"
- 4. Создание программы для построения графиков математических функций
- 5. Создание интерактивной модели поведения автомобиля "Гонки"
- 6. Создание интерактивной развивающей игры для детей "ПАЗЛ"
- 7. Разработка интерактивной развивающей игры "Найди отличия"
- 8. Создание игры для детей "Крестики-нолики"
- 9. Создание программы для генерации билетов на экзамен
- 10. Создание программы для генерации проверочных тестов
- 11. Создание интерактивной игры «Сапер»
- 12. Создание программы «Будильник»
- 13. Создание программы клавиатурного тренажера «Соло на клавиатуре»
- 14. Создание интерактивного развивающего приложения "Лабиринт"
- 15. Создание модели технического объекта "Симулятор транспортного средства"
- 16. Разработка компьютерной игры "Шарики"
- 17. Разработка графического редактора со сменными фонами "Раскраска"

<span id="page-23-0"></span>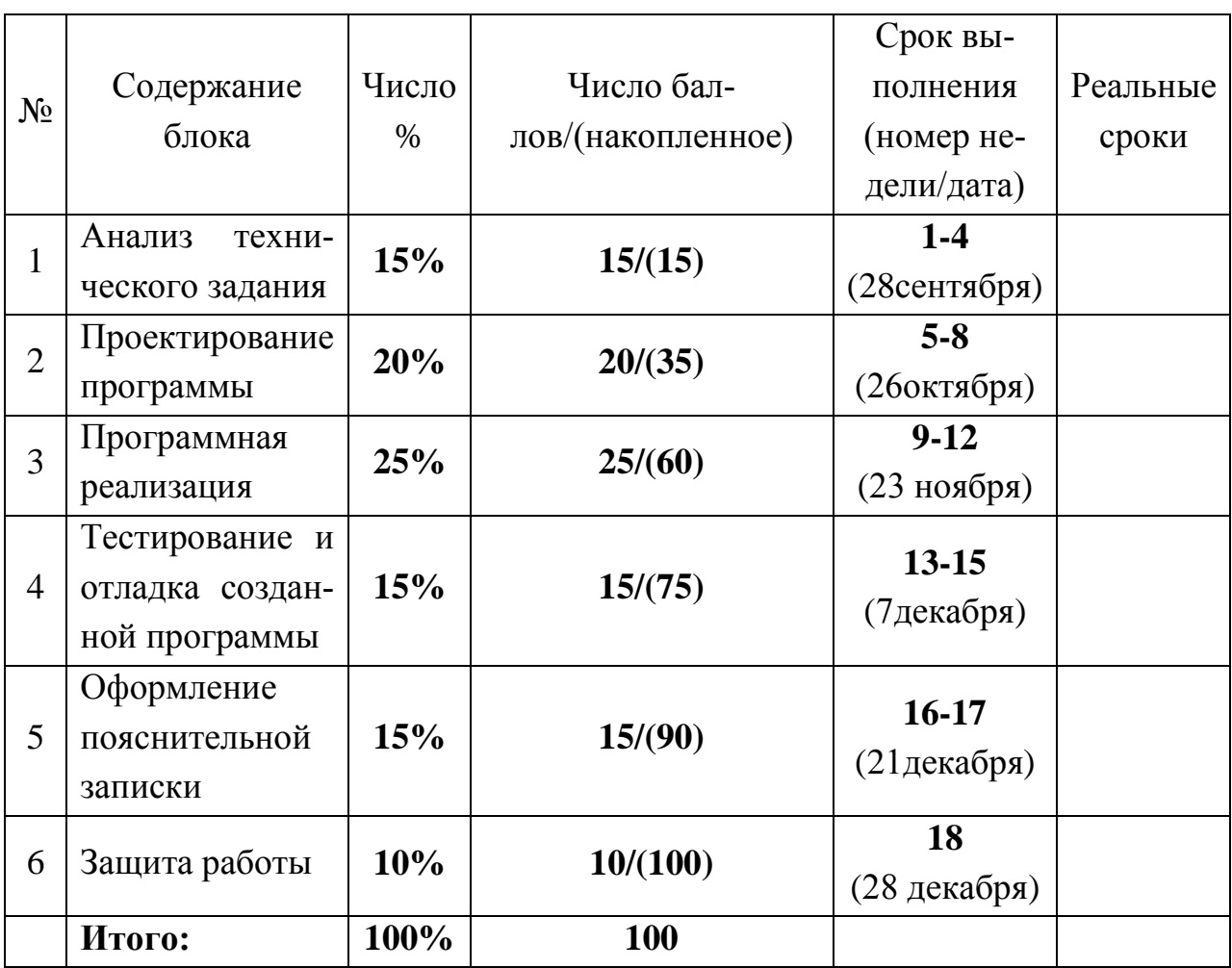

# **График выполнения курсовой работы**

Приложение 3

# Задание на курсовую работу

<span id="page-24-0"></span>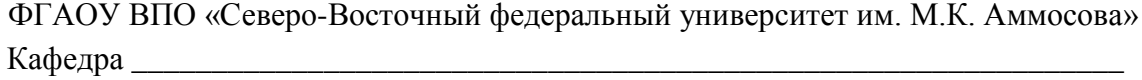

Направление подготовки Портанов и подготовки по подготовки подготовки подготовки подготовки по подготовки подготовки

# ЗАДАНИЕ НА КУРСОВУЮ РАБОТУ

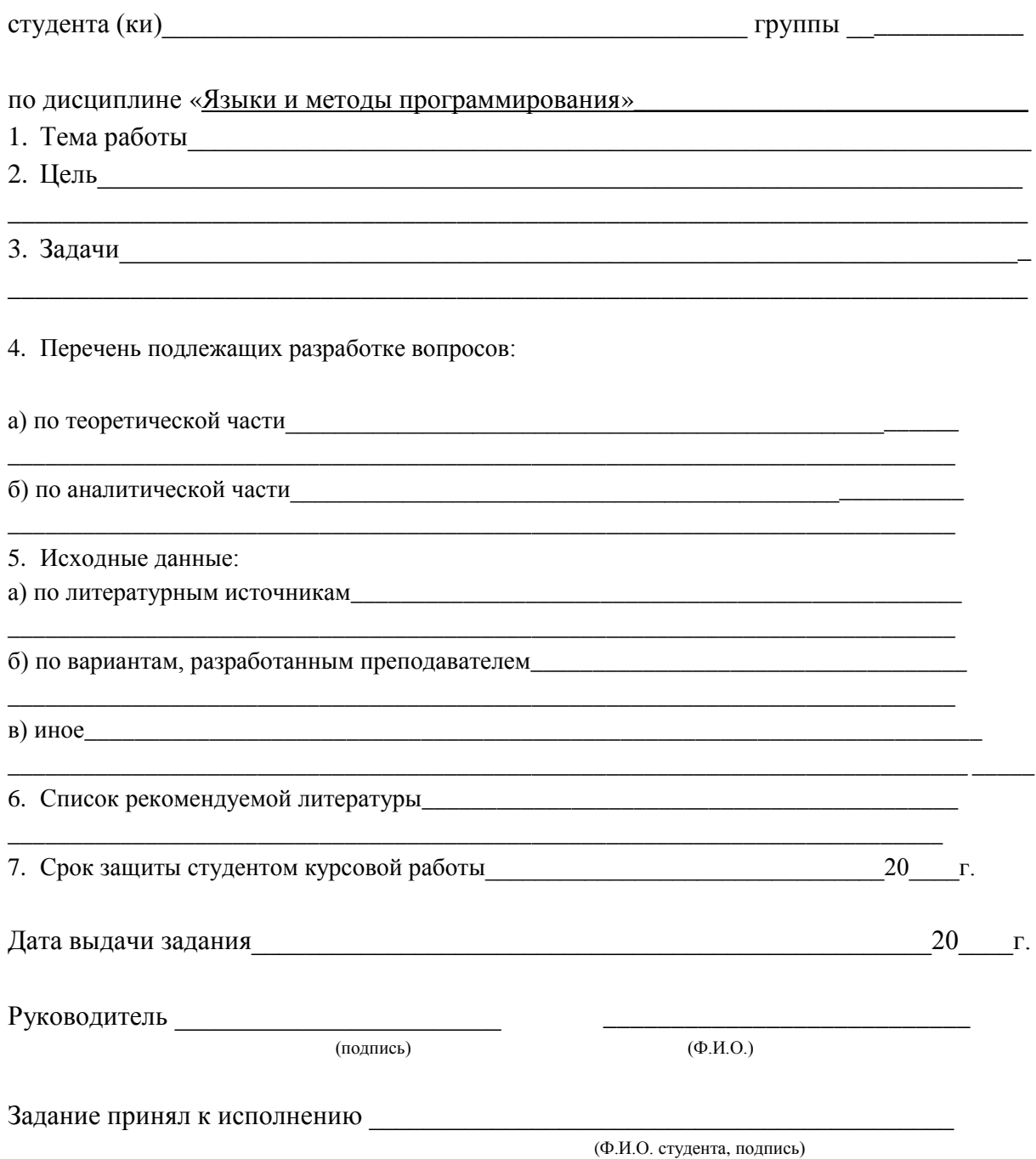

#### **Титульный лист курсовой работы**

<span id="page-25-0"></span>Министерство образования и науки Российской Федерации Технический институт (филиал) федерального государственного автономного образовательного учреждения высшего профессионального образования «Северо-Восточный федеральный университет имени М.К. Аммосова» в г. Нерюнгри Кафедра математики и информатики

# КУРСОВАЯ РАБОТА

по дисциплине «Языки и методы программирования» направление подготовки 09.03.03 «Прикладная информатика» на тему

\_\_\_\_\_\_\_\_\_\_\_\_\_\_\_\_\_\_\_\_\_\_\_\_\_\_\_\_\_\_\_\_\_\_\_\_\_\_\_\_\_\_\_\_\_\_\_\_\_

Выполнил(а): студент(ка) \_\_\_\_курса группы \_\_\_\_\_\_\_\_\_\_\_\_\_ТИ(ф) СВФУ

\_\_\_\_\_\_\_\_\_\_\_\_\_\_\_\_\_\_\_\_\_\_\_\_\_\_\_\_\_\_\_

 $(\Phi, M, O)$ 

Руководитель: \_\_\_\_\_\_\_\_\_\_\_\_\_\_\_\_\_\_ \_\_\_\_\_\_\_\_\_\_\_\_\_\_\_\_\_\_\_\_\_\_\_\_\_\_\_\_\_\_\_

(должность, уч.степень , Ф.И.О.)

Нерюнгри –  $20$ 

**Методические указания**

к выполнению курсовой работы по дисциплине **«Языки и методы программирования»** для студентов направления подготовки 09.03.03 «Прикладная информатика»

### *Составители: М.Ю. Макарова, Н.И. Соболева*

#### **Технический редактор** *Л.В. Николаева*

Подписано в печать 01.02.2016. Формат 60х84/16. Бумага тип. №2. Гарнитура «Таймс». Печать офсетная. Печ. л. 1,7. Тираж 50 экз. Заказ 295. Издательство ТИ (ф) СВФУ, 678960, г. Нерюнгри, ул. Кравченко, 16.

> Отпечатано в ТИ (ф) ФГАОУ ВПО «СВФУ» г. Нерюнгри